# **Influx-DB Wrapper**

## Changes applied to stslgov2

## stsl.go API() list

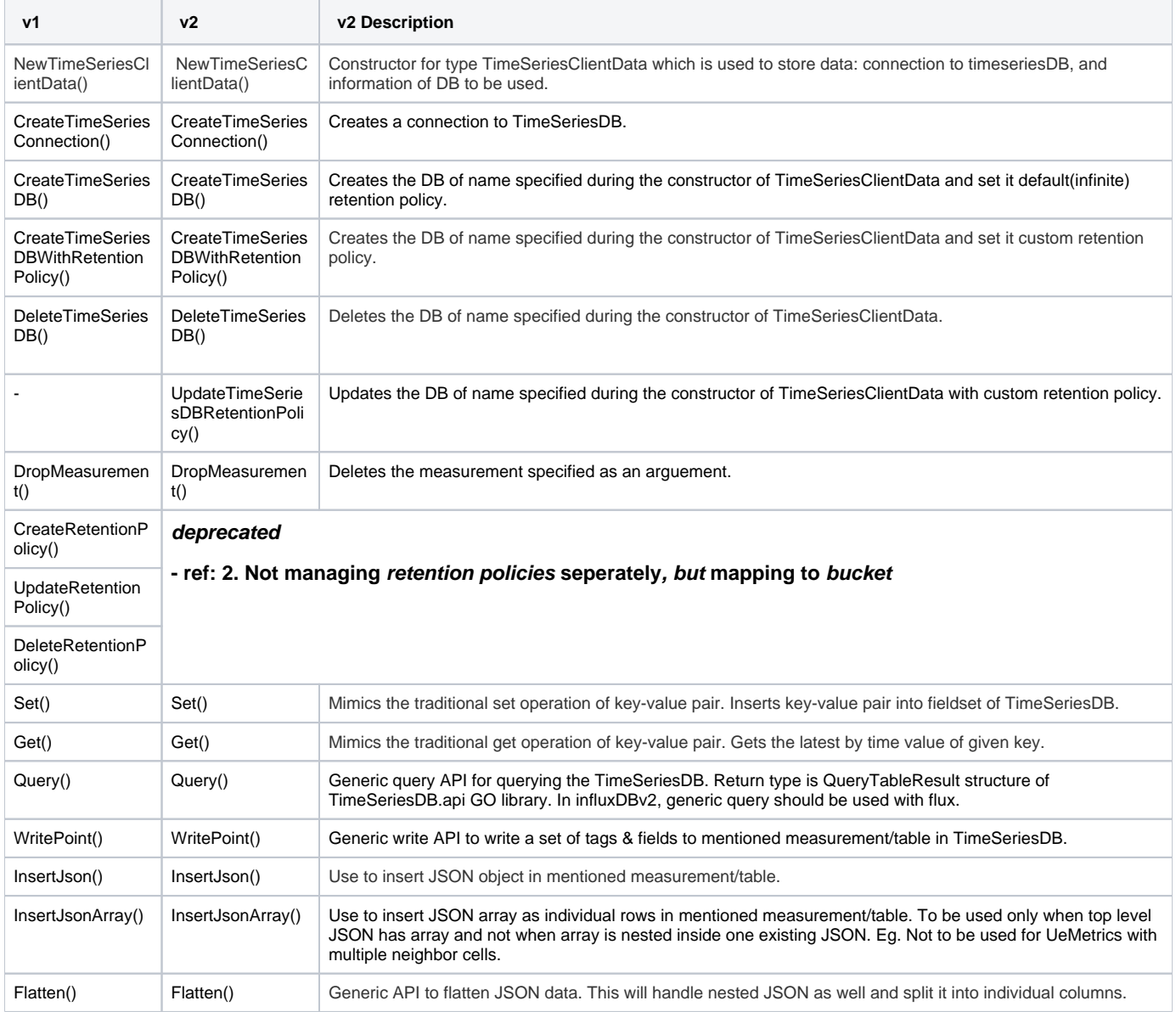

## Details

### **1. Using 'bucket' (Database+Retention Policy) units as TimeSeriesDb**

stslgov1 : timeSeriesDB = "Database"

```
slsgov1
type TimeSeriesClientData struct {
       Iclient TimeSeriesDataGoClient // Connection to TimeSeriesDB
 timeSeriesDbName string // TimeSeries DB to be used for this XAPP
 timeSeriesUserName string // Username for accessing the TimeSeries DB
       timeSeriesPassword string // Password for accessing the TimeSeries DB
}
```
stslgov1 : connection{"hostname", "port"}, auth{"user", "password"}

#### **slsgov1**

```
func (timeserData *TimeSeriesClientData) CreateTimeSeriesConnection() (err error) {
        // TimeSeriesDB specific intialization
       hostname := os.Getenv("TIMESERIESDB_SERVICE_HOST")
       if hostname == "" {
              hostname = "127.0.0.1"
        }
        port := os.Getenv("TIMESERIESDB_SERVICE_PORT_HTTP")
       if port == " " port = "8080"
 }
```
stslgov2 : timeSeriesDB = "Bucket"(databases and retention policies are mapped to buckets [\[link\]](https://docs.influxdata.com/influxdb/v2.2/reference/api/influxdb-1x/dbrp/))

```
slsgov2
type TimeSeriesClientData struct {
        iClient influxdb2.Client // Connection to TimeSeriesDB
        timeSeriesOrgName string
        timeSeriesDb TimeSeriesDb // TimeSeries DB to be used for this XAPP
}
type TimeSeriesDb struct {
      Name string
       RetentionPolicy string
}
```
stslgov2 : connection{"host"(hostname:port)}, auth{"token"}

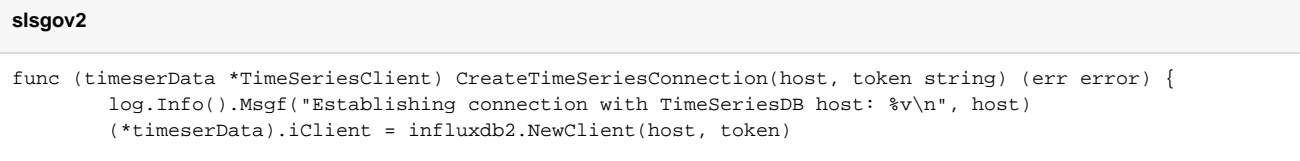

- Using 'bucket' (Database+Retention Policy) units as TimeSeriesDb
- User credential values(UserName, Password) used for database authentication are replaced by token use.

#### **2. Not managing retention policies seperately, but mapping to bucket**

- Thus, Create/Update/DeleteRetentionPolicy() are deleted.
- UpdateTimeSeriesDBRetentionPolicy() is newly implemented for updating TimeSeriesDb in use.

#### **3. The concept of organization is updated, but it is not used.**

- An organization**,** a workspace for a group of users is newly updated in influxDBv2.
- User can switch organization to use by setting \$TIMESERIESDB\_SERVICE\_ORG\_NAME.

#### **4. Batch writing code is removed**

stslgov1: NewBatchPoint() ... Write(batchPoint) ...

stslgov2 : WritePoint()

• In influxDBv2 service, WritePoint() implements batch writing logic.

#### **5. Using influxDBv2 go client providing APIs**

stslgov1 : Query(NewQuery("CREATE DATABASE ...")) (based of InfluxQL)

```
slsgov1
func (timeserData *TimeSeriesClientData) CreateTimeSeriesDB() (err error) {
        q := timesrclient.NewQuery(fmt.Sprintf("CREATE DATABASE %v", (*timeserData).timeSeriesDbName), "", "")
func (timeserData *TimeSeriesClientData) DeleteTimeSeriesDB() (err error) {
        q := timesrclient.NewQuery(fmt.Sprintf("DROP DATABASE %v", (*timeserData).timeSeriesDbName), "", "")
func (timeserData *TimeSeriesClientData) DropMeasurement(measurement string) (err error) {
        q := timesrclient.NewQuery(fmt.Sprintf("DELETE FROM %v", measurement), (*timeserData).timeSeriesDbName, 
"")
func (timeserData *TimeSeriesClientData) Get(measurement, key string) (result interface{}, err error) {
        queryStr := fmt.Sprintf("SELECT %v FROM %v ORDER BY time DESC LIMIT 1", key, measurement)
```
#### stslgov2 : bucketsAPI.CreateBucket()

#### **slsgov2**

```
func (timeserData *TimeSeriesClient) CreateTimeSeriesDB() (err error) {
        _, err = bucketsAPI.CreateBucketWithName(context.Background(), org, bucketName, domain.RetentionRule{
                 EverySeconds: durationInt64,
         })
func (timeserData *TimeSeriesClientData) DeleteTimeSeriesDB() (err error) {
        err = bucketsAPI.DeleteBucket(context.Background(), bucket)
func (timeserData *TimeSeriesClientData) DropMeasurement(measurement string) (err error) {
        err = deleteAPI.DeleteWithName(ctx, orgName, bucketName, startTime, stopTime, predicate)
func (timeserData *TimeSeriesClient) Get(measurement, key string) (result interface{}, err error) {
        fluxQueryStr := fmt.Sprintf(`
        from(bucket: "%s")
     |> range(start: -%s)
    |> filter(fn: (r) => r._measurement == "%s" and r._field == "%s")
         `, timeserData.timeSeriesDb.Name, timeserData.timeSeriesDb.RetentionPolicy, measurement, key)
```
• In stslgov1, most of the service methods are based on DB query.

• In stslgov2, various types of APIs are provided.

#### **6. Flux based generic query**

stslgov1 : "SELECT FROM WHERE" (based of InfluxQL)

stslgov2 : "from(bucket: ...) |> range |> filter ..." (based of Flux)

```
slsgov2
func (timeserData *TimeSeriesClient) CreateTimeSeriesDB() (err error) {
        _, err = bucketsAPI.CreateBucketWithName(context.Background(), org, bucketName, domain.RetentionRule{
                 EverySeconds: durationInt64,
         })
func (timeserData *TimeSeriesClientData) DeleteTimeSeriesDB() (err error) {
        err = bucketsAPI.DeleteBucket(context.Background(), bucket)
func (timeserData *TimeSeriesClientData) DropMeasurement(measurement string) (err error) {
        err = deleteAPI.DeleteWithName(ctx, orgName, bucketName, startTime, stopTime, predicate)
func (timeserData *TimeSeriesClient) Get(measurement, key string) (result interface{}, err error) {
        fluxQueryStr := fmt.Sprintf(`
        from(bucket: "%s")
     |> range(start: -%s)
   |> filter(fn: (r) => r._measurement == "%s" and r._field == "%s")
         `, timeserData.timeSeriesDb.Name, timeserData.timeSeriesDb.RetentionPolicy, measurement, key)
```
<https://docs.influxdata.com/influxdb/v2.2/reference/syntax/flux/flux-vs-influxql/#influxql-and-flux-parity>

#### **ENV VAR**

TIMESERIESDB\_SERVICE\_HOST : influxdb service host (e.g.<http://localhost:8086>)

TIMESERIESDB\_SERVICE\_TOKEN : influxdb service token for auth. (User can get admin's API token from WebUI in first. login > Data > API Tokens > admin's token)

TIMESERIESDB\_SERVICE\_ORG\_NAME : influxdb service org name to use.

## stslgov1

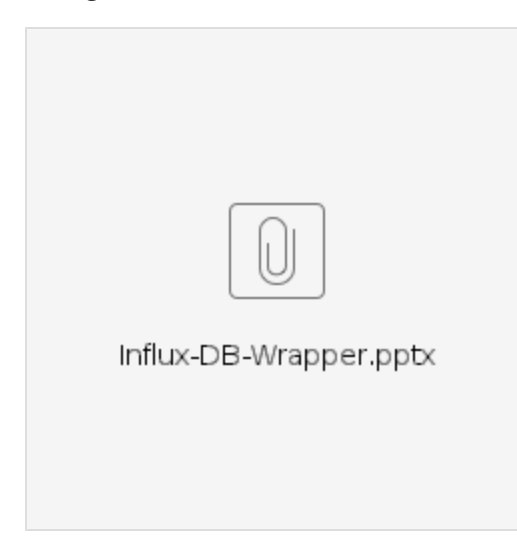